**NetResView Crack With Keygen**

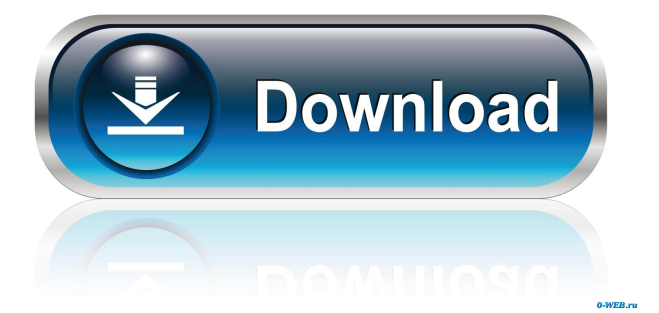

## **NetResView Crack + With Full Keygen [Win/Mac] [April-2022]**

--------------------------------- NetResView For Windows 10 Crack is a small utility which will view and print all LAN resources on the computer. The program will find all IP addresses and subnets of the selected computer, as well as all attached hubs, switches, firewalls, routers, modems and other LAN devices. Since this is a portable utility, there is no need to install it on a computer before using it. Just unpack the exe file onto a USB drive and run the application. You can copy the downloaded file to your system folder for later use. NetResView Crack Keygen will not automatically update the Windows registry with new entries; the only changes made by the program will be displayed in the Options menu. You can also remove NetResView 2022 Crack when the application is no longer needed. \* Display IP addresses and subnets of computers on the local network \* Display IP addresses and subnets of attached network devices on the selected computer \* Print information from local and remote computers \* View network configuration and DNS records on remote computers \* View statistics about your network configuration, including... \* How many computers have been found on your local network \* How many IP addresses have been found \* How many computers have displayed IP addresses on them \* How many subnets have been found \* How many computers have been found on subnets \* How many computers have displayed subnets on them \* How many IP addresses have been found on subnets \* How many IP addresses have been found on the Internet \* How many computers have sent DNS queries \* How many computers have received DNS queries \* How many computers have been found on the Internet \* How many IP addresses have been found on the Internet \* How many subnets have been found on the Internet \* How many IP addresses have been found on the Internet \* How many subnets have been found on the Internet \* How many computers have connected to the Internet \* How many computers have been found on the Internet \* How many subnets have been found on the Internet \* How many computers have displayed Internet Explorer \* How many computers have the Internet Explorer, the display of which may be hidden \* How many computers have displayed a Windows button, which can be hidden \* How many computers have displayed a small arrow button, which can be hidden \* How many computers have displayed a CPU (core) number, which can be hidden \* How many computers have displayed a performance number, which can be hidden \* How many computers have displayed a

#### **NetResView Crack + Download**

• Displays all connected network resources in the same pane. • Searches for specific items by IP or MAC address. • Identifies computers and printer's IP addresses. • Lists IP addresses in user-defined range. • Identifies which computer is requesting a shared resource and which computer is accessing it. • Shows the most recent accesses of shared resources. • Displays a list of all shared resources available on the network. • Displays computer's and printer's IP addresses. • Lists IP addresses in user-defined range. • Automatically finds the IP of the computer that is requesting a shared resource. • Displays time of last access of a shared resource. • Displays computers' and printer's MAC addresses. • Lists MAC addresses in user-defined range. • Automatically finds the MAC address of the computer that is requesting a shared resource. • Automatically detects if you have two or more computers connected to your router. • Displays IPv4 and IPv6 addresses. • Displays time of last access of an IP address. • Displays the last successful attempt to access an IP address. • Displays the IP of the computer that is requesting a shared resource. • Displays the last successful attempt to access a shared resource. • Lists all printers' IP addresses. • List IP addresses in user-defined range. • Automatically detects if you have two or more printers connected to your router. • Displays time of last access of an IP address. • Displays the IP address of the computer that is requesting a shared resource. • Displays the last successful attempt to access a shared resource. • Lists the MAC address of the computer that is requesting a shared resource. • Lists the MAC addresses of the printers connected to your router. • List MAC addresses in user-defined range. • Automatically detects if you have two or more printers connected to your router. • Displays the IP address of the computer that is requesting a shared resource. • Displays the time of last successful attempt to access a shared resource. • Automatically finds the MAC address of the computer that is requesting a shared resource. • Automatically finds the MAC address of the printer that is requesting a shared resource. • Displays time of last access of a shared resource. • Displays a list of shared resources available on the network. • List MAC addresses in 1d6a3396d6

### **NetResView With License Code**

Network Resources Viewer - NetResView is a tiny and portable tool which you can use to find out all network resources which are available through LAN. It can be seamlessly figured out by users of any level of experience. Since installing NetResView is not necessary, you can save it to a storage device (like a USB flash drive) and directly run its executable file on any computer. What's more important is that the Windows Registry is not updated with new entries and no files are left behind on the hard drive after program removal. Also, you can carry NetResView with you whenever you're on the go. The interface of the application is unadorned but easy to navigate through. With the courtesy of the Advanced Options screen, you can choose the type of items to display in the main frame, between computers, shared resources, IP and MAC addresses. But you can also specify timeout values for retrieving shared and IP addresses, as well as make the app list only user-defined domains. In addition, you can use a search function, copy the selected items to the Clipboard, display grid lines, create HTML reports, as well as add a header line to the CSV file. The straightforward program runs on a very low amount of CPU and system memory, has a good response time and supports keyboard shortcuts. We have not managed to find any technical problems during our testing; NetResView did not hang, crash or pop up error dialogs. The bottom line is that this application integrates limited but powerful tools for viewing all network resources and, thanks to its intuitive layout and overall simplicity, it can be used by casual and advanced users alike. System Requirements: Programs can be used on all computers running Windows XP and later versions. The majority of tests were run on a laptop computer with Windows XP (64-bit) operating system and 1.6 GHz Intel Core 2 Duo T2300 processor. Pentium II, Pentium III, Pentium 4, Celeron, Celeron D, Pentium D, Core 2 Duo, Core 2 Duo E2, Core 2 Duo E3, Core 2 Duo E4500, Core 2 Duo E6500, Core 2 Duo E6600, Core 2 Duo T9400, Core 2 Duo T9300, Core 2 Duo T9500, Core 2 Duo T9550, Core 2 Duo T9700, Core 2 Duo T9800, Core 2 Duo T9850, Pentium

#### **What's New In?**

# **System Requirements:**

Windows 7, 8.1, 10 (64-bit). 1 GB RAM (4 GB recommended) 1 GHz Processor (2 GHz recommended) 50 MB Free Hard Disk Space DirectX9 How To Install? Download new Booster Pro 10.9.0 version setup from the given link below and run the booster pro 10.9.0setup. The new Booster Pro 10.9.0.exe will install in some moments. Once the setup is completed, Booster Pro 10.9

Related links:

<https://psychomotorsports.com/wp-content/uploads/2022/06/435ed7e9f07f7-298.pdf> <https://thetraditionaltoyboxcompany.com/wp-content/uploads/2022/06/natrad.pdf> <http://jaxskateclub.org/2022/06/07/dbexplorer-crack-x64-march-2022/> <https://www.zoekplein.be/wp-content/uploads/2022/06/whydevy.pdf> [https://www.darussalamchat.com/upload/files/2022/06/CgBUpX6NzV2UvBc9BDOk\\_07](https://www.darussalamchat.com/upload/files/2022/06/CgBUpX6NzV2UvBc9BDOk_07_7690b8f74ba428c7f699c2dfa554524c_file.pdf) [\\_7690b8f74ba428c7f699c2dfa554524c\\_file.pdf](https://www.darussalamchat.com/upload/files/2022/06/CgBUpX6NzV2UvBc9BDOk_07_7690b8f74ba428c7f699c2dfa554524c_file.pdf) [https://digitseo.org/wp-content/uploads/2022/06/I\\_Just\\_Want\\_the\\_Recipe\\_Janet.pdf](https://digitseo.org/wp-content/uploads/2022/06/I_Just_Want_the_Recipe_Janet.pdf) [https://foame.org/home/wp-content/uploads/2022/06/StudioLine\\_Photo\\_Pro.pdf](https://foame.org/home/wp-content/uploads/2022/06/StudioLine_Photo_Pro.pdf) <https://perfectlypolisheddayspa.com/port-alert-crack-torrent-activation-code-3264bit/> <http://practicea.com/?p=2439> <https://bizzclassified.us/advert/best-seo-company-in-noida-seo-services-agency-in-noida/> [https://chgeol.org/breakawayone-6-9-0-crack-free-license-key-free-download-pc](https://chgeol.org/breakawayone-6-9-0-crack-free-license-key-free-download-pc-windows/)[windows/](https://chgeol.org/breakawayone-6-9-0-crack-free-license-key-free-download-pc-windows/) [http://fajas.club/2022/06/07/unhook-for-firefox-1-5-9-crack-registration-code](http://fajas.club/2022/06/07/unhook-for-firefox-1-5-9-crack-registration-code-april-2022/)[april-2022/](http://fajas.club/2022/06/07/unhook-for-firefox-1-5-9-crack-registration-code-april-2022/) [https://tipthehoof.com/news/audiograil-1-1-3-crack-product-key-free-download](https://tipthehoof.com/news/audiograil-1-1-3-crack-product-key-free-download-april-2022/)[april-2022/](https://tipthehoof.com/news/audiograil-1-1-3-crack-product-key-free-download-april-2022/) [https://you.worldcruiseacademy.co.id/upload/files/2022/06/Jun1X3q4Y9rdo45cxFPA\\_07](https://you.worldcruiseacademy.co.id/upload/files/2022/06/Jun1X3q4Y9rdo45cxFPA_07_16d5da1745533dac9f145ed7e2209d6f_file.pdf) [\\_16d5da1745533dac9f145ed7e2209d6f\\_file.pdf](https://you.worldcruiseacademy.co.id/upload/files/2022/06/Jun1X3q4Y9rdo45cxFPA_07_16d5da1745533dac9f145ed7e2209d6f_file.pdf) <http://iapitb.org/?p=1286> <http://mysquare.in/?p=7512> [https://ksycomputer.com/byclouder-blackberry-phone-data-recovery-crack](https://ksycomputer.com/byclouder-blackberry-phone-data-recovery-crack-download-3264bit-latest-2022/)[download-3264bit-latest-2022/](https://ksycomputer.com/byclouder-blackberry-phone-data-recovery-crack-download-3264bit-latest-2022/)

[https://commongroundva.com/2022/06/06/filegen-free-crack-download-mac-win](https://commongroundva.com/2022/06/06/filegen-free-crack-download-mac-win-latest-2022/)[latest-2022/](https://commongroundva.com/2022/06/06/filegen-free-crack-download-mac-win-latest-2022/) <https://www.herbariovaa.org/checklists/checklist.php?clid=17931> [http://simmico.ca/2022/06/06/hdvsplit-3-7-1-482-crack-lifetime-activation](http://simmico.ca/2022/06/06/hdvsplit-3-7-1-482-crack-lifetime-activation-code-3264bit/)[code-3264bit/](http://simmico.ca/2022/06/06/hdvsplit-3-7-1-482-crack-lifetime-activation-code-3264bit/)